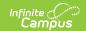

## **Ed-Fi v2.0 - Restraint Events Resource Preferences [.2231 - .2327]**

Last Modified on 07/24/2023 11:10 am CDT

Classic View: System Administration > Ed-Fi

Search Terms: Ed-Fi

The Ed-Fi Configuration tool is used to establish Ed-Fi data resources.

The following describes how to enable the Restraint Events resource for Ed-Fi reporting.

1. Set the Restraint Events preference to ON.

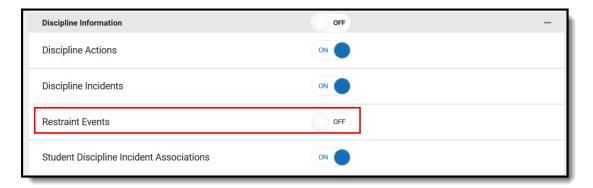